# AULA 16

K ロ X (御 X K B X K B X ) 를 …

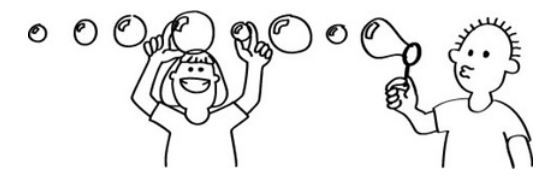

Fonte: [http://csunplugged.org/sorting-algorithms](http://csunplugged.org/sorting-algorithms/)

#### PF 9

[http://www.ime.usp.br/˜pf/algoritmos/aulas/mrgsrt.html](http://www.ime.usp.br/~pf/algoritmos/aulas/mrgsrt.html)

イロト イ部 トイミト イミト

B

Problema: Dados v[p *. .* q−1] e v[q *. .* r−1] crescentes, rearranjar v[p *. .* r−1] de modo que ele fique em ordem crescente.

Entra:

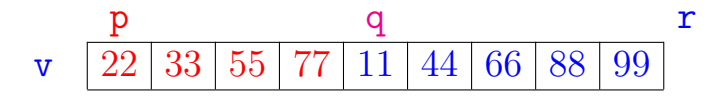

モニメ イ ランス ミンス モンド

Problema: Dados v[p *. .* q−1] e v[q *. .* r−1] crescentes, rearranjar v[p *. .* r−1] de modo que ele fique em ordem crescente.

Entra:

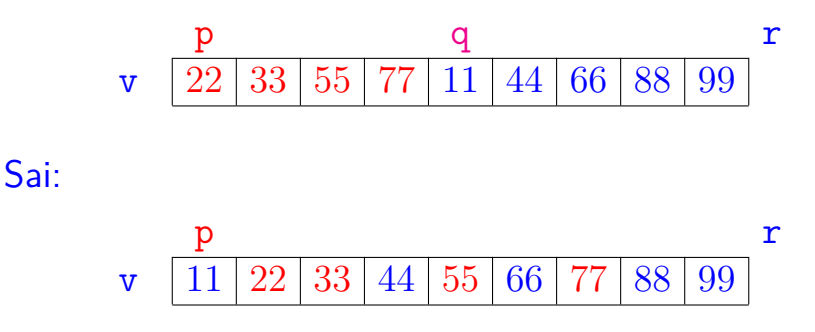

**K ロ ト K 何 ト K ヨ ト K ヨ ト** 

B

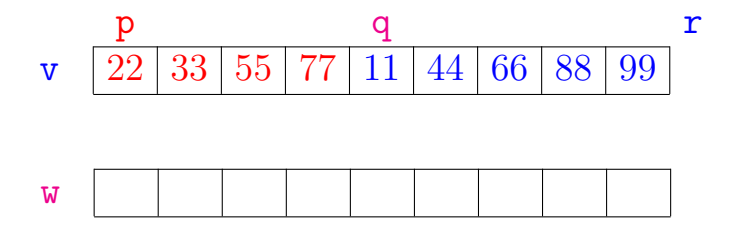

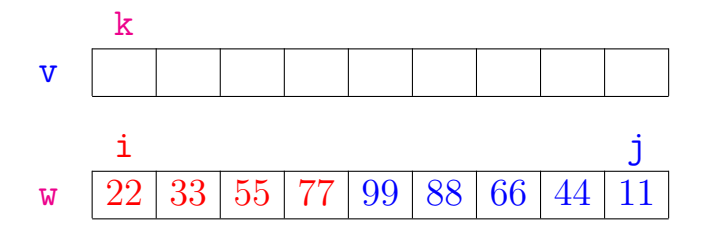

メロトメ 御 トメ 差 トメ 差 トッ 差

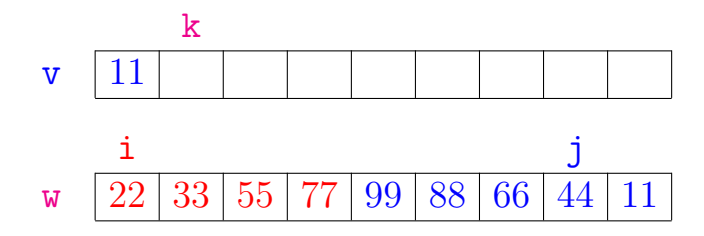

**K ロ ▶ K 御 ▶ K 唐 ▶ K 唐 ▶ │ 唐** 

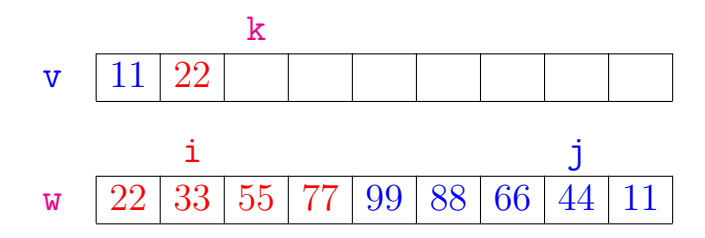

メロトメ 御 トメ 君 トメ 君 トッ 君

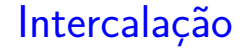

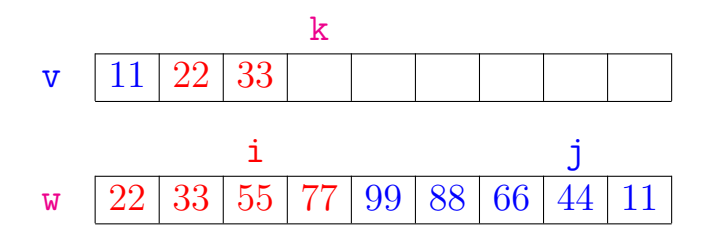

メロトメ 御 トメ 君 トメ 君 トッ 君

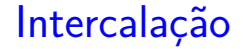

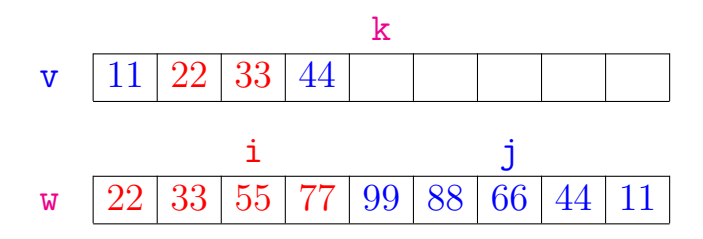

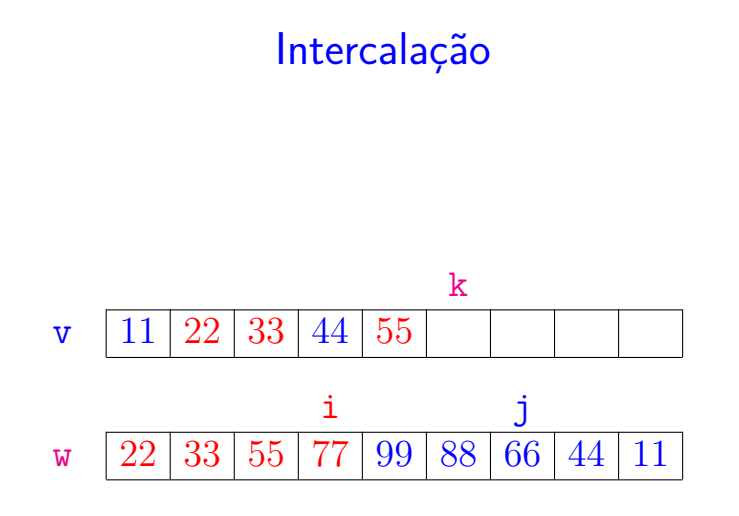

メロトメ 御 トメ 差 トメ 差 トッ 差

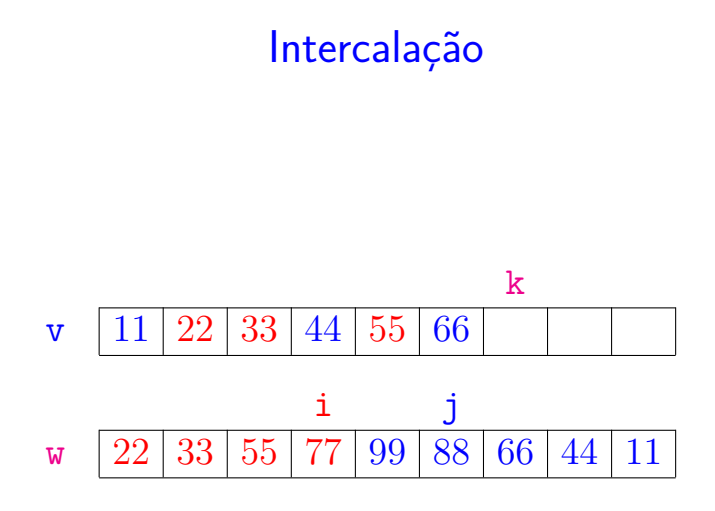

メロトメ 御 トメ 君 トメ 君 トッ 君

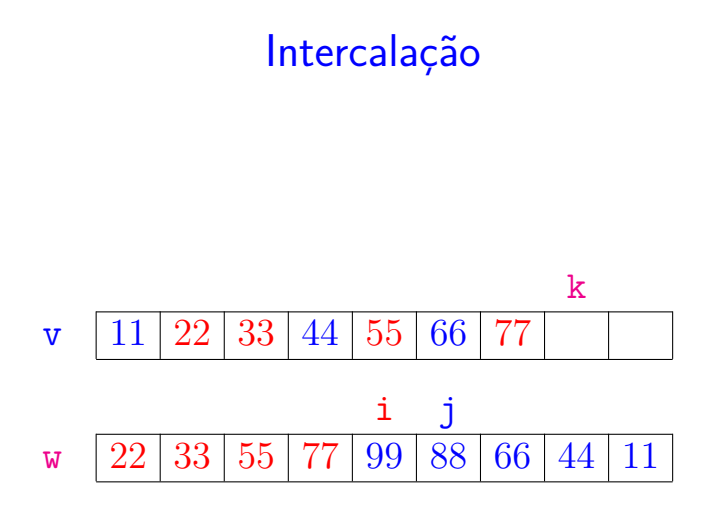

メロトメ 御 トメ 君 トメ 君 トッ 君

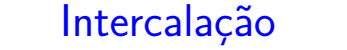

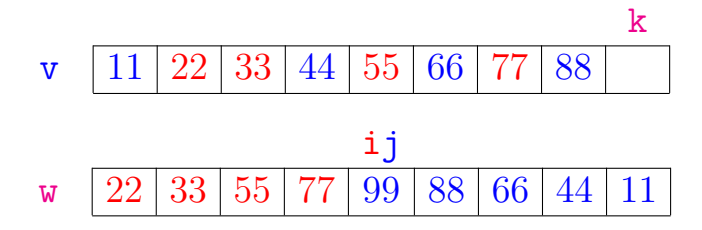

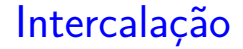

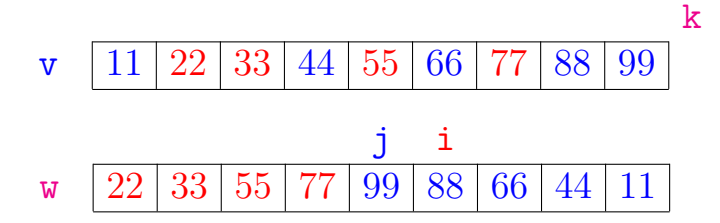

イロト イ部 トメ ヨト メ ヨト 一者

void intercala(int  $p, int q, int r, int v[]$ ) { int i, j, k,  $*w$ ;  $w = \text{mallocSafe}((r-p) * \text{sizeof}(\text{int}))$ ; 1 for  $(i = 0, k = p; k < q; i++)$ 2  $W[i] = V[k]$ : 3 for  $(j = r-p-1; k < r; j--, k++)$ 4  $W[i] = V[k];$ 

void intercala(int  $p, int q, int r, int v[]$ ) { int i, j, k,  $*w$ ;  $w = \text{mallocSafe}((r-p) * \text{sizeof}(\text{int}))$ ; 1 for  $(i = 0, k = p; k < q; i++)$ 2  $W[i] = V[k]$ : 3 for  $(j = r-p-1; k < r; j--, k++)$ 4  $W[i] = V[k];$ 5  $i = 0$ ;  $j = r-p-1$ ; 6 for  $(k = p; k < r; k++)$ 7 if  $(w[i] \le w[i])$ 8  $v[k] = w[i++]$ : 9 else  $v[k] = w[i - 1]$ ; free (w); } $(1 + 4)$  and  $(1 + 4)$  and  $(1 + 4)$  and  $(1 + 4)$ 

## Consumo de tempo

Se a execução de cada linha de código consome 1 unidade de tempo, o consumo total é:

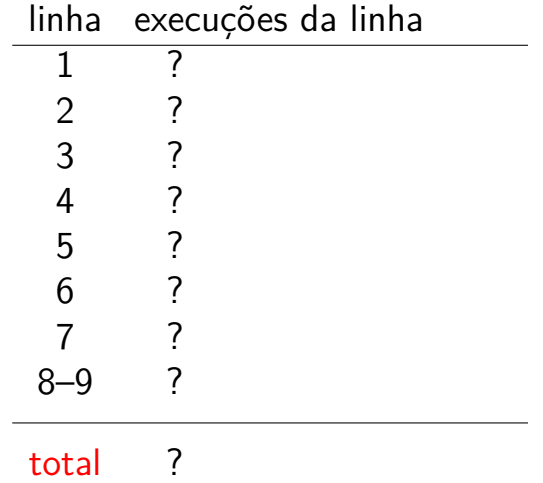

 $(1 + 4)$ 

## Consumo de tempo

Se a execução de cada linha de código consome 1 unidade de tempo, o consumo total é  $(n := r - p)$ :

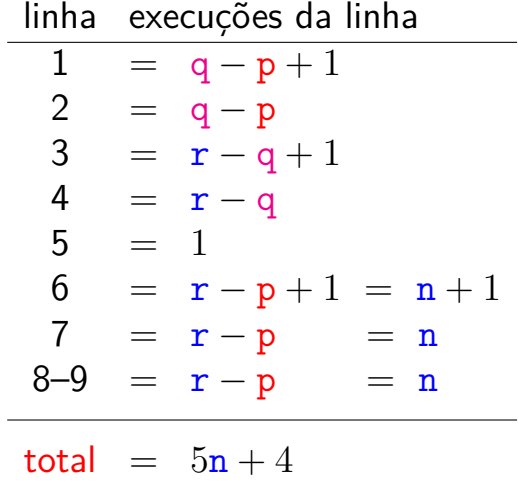

- モニ (キト (ミト (キト・ヨー)

### Conclusão

A função intercala consome  $5n + 4$  unidades de tempo.

O algoritmo intercala consome  $O(n)$  unidades de tempo.

Também escreve-se

O algoritmo intercala consome tempo  $O(n)$ .

 $\left\{ \begin{array}{ccc} 1 & 0 & 0 \\ 0 & 1 & 0 \end{array} \right.$ 

# Ordenação: algoritmo Mergesort

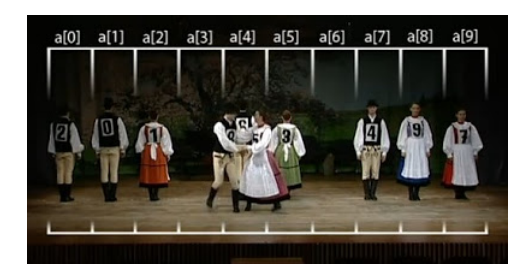

Fonte: [https://www.youtube.com/watch?v=XaqR3G\\_NVoo](https://www.youtube.com/watch?v=XaqR3G_NVoo/)

#### PF 9

[http://www.ime.usp.br/˜pf/algoritmos/aulas/mrgsrt.html](http://www.ime.usp.br/~pf/algoritmos/aulas/mrgsrt.html)

**←ロ ▶ ィ伊 ▶ ィヨ ▶ ィヨ ▶** 

 $v[0 \tcdot n-1]$  é crescente se  $v[0]$  ≤ · · · ≤  $v[n-1]$ .

**Problema:** Rearranjar um vetor v[0 *. .* n−1] de modo que ele fique crescente.

Entra:

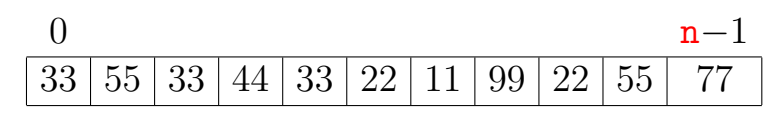

- 4 ロ ▶ 4 伊 ▶ 4 ヨ ▶ 4 ヨ ▶ │ ヨ │

 $v[0 \tcdot n-1]$  é crescente se  $v[0]$  ≤ · · · ≤  $v[n-1]$ .

**Problema:** Rearranjar um vetor v[0 *. .* n−1] de modo que ele fique crescente.

Entra:

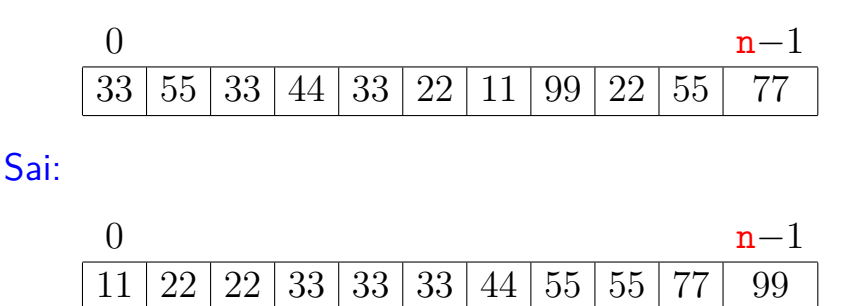

 $v[0 \tcdot n-1]$  é crescente se  $v[0]$  ≤ · · · ≤  $v[n-1]$ .

**Problema:** Rearranjar um vetor v[0 . . n−1] de modo que ele fique crescente.

Ideia:

| p | q            |      |              |              |              |              |              |              |              |
|---|--------------|------|--------------|--------------|--------------|--------------|--------------|--------------|--------------|
| v | $\boxed{55}$ | $33$ | $\boxed{66}$ | $\boxed{44}$ | $\boxed{99}$ | $\boxed{11}$ | $\boxed{77}$ | $\boxed{22}$ | $\boxed{88}$ |

v[0 *.* . **n**−1] é crescente se v[0]  $\leq \cdots \leq \sqrt{n-1}$ .

**Problema:** Rearranjar um vetor v[0 *. .* n−1] de modo que ele fique crescente.

Ideia:

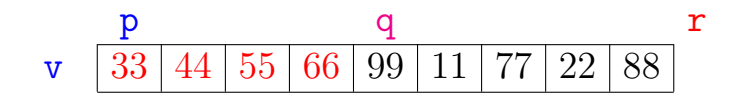

モニメ イ ランス ミンス モンド

Ordena metade esquerda...

v[0 *.* . **n**−1] é crescente se v[0]  $\leq \cdots \leq \sqrt{n-1}$ .

**Problema:** Rearranjar um vetor v[0 *. .* n−1] de modo que ele fique crescente.

Ideia:

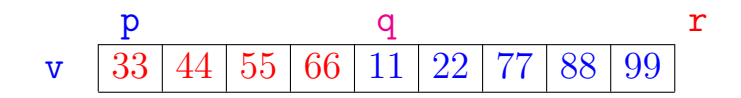

 $\qquad \qquad \exists x \in \{x \in \mathbb{R} \mid x \in \mathbb{R} \}$ 

Ordena metade esquerda... Ordena metade direita...

v[0 *.* . **n**−1] é crescente se v[0]  $\leq \cdots \leq \sqrt{n-1}$ .

**Problema:** Rearranjar um vetor v[0 *. .* n−1] de modo que ele fique crescente.

Ideia:

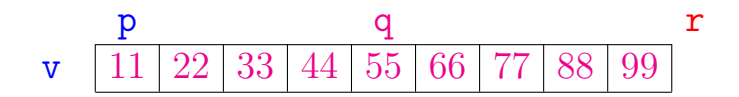

 $\qquad \qquad \exists x \in \{x \in \mathbb{R} \mid x \in \mathbb{R} \}$ 

Ordena metade esquerda... Ordena metade direita... Intercala!

Rearranja v[p *. .* r−1] em ordem crescente.

void mergeSort (int p, int r, int v[]) { 1 if  $(p < r-1)$  { /\* pelo menos dois elementos \*/ 2 int q =  $(p + r)/2$ ; 3 mergeSort(p, q, v); 4 mergeSort(q, r, v); 5 intercala(p, q, r, v); } } p q r  $33 | 66 | 44 | 99 | 11 | 77 | 22$ 

- モニ (キト (ミト (キト・ヨー)

Rearranja v[p *. .* r−1] em ordem crescente.

void mergeSort (int p, int r, int v[]) { 1 if  $(p < r-1)$  { /\* pelo menos dois elementos \*/ 2 int q =  $(p + r)/2$ ; **3** mergeSort(p, q, v);  $mergeSort(q, r, v);$ 5 intercala(p, q, r, v); } } p q r  $44 | 55 | 66 | 99 | 11 | 77 | 22$ 

Rearranja v[p *. .* r−1] em ordem crescente.

void mergeSort (int p, int r, int v[]) { 1 if  $(p < r-1)$  { /\* pelo menos dois elementos \*/ 2 int q =  $(p + r)/2$ ; 3 mergeSort(p, q, v); 4 mergeSort(q, r, v);<br>5 intercala(p, q, r,  $intervala(p, q, r, v);$ } } p q r v 33 44 55 66 11 22 77 88 99

 $\mathbf{E} = \mathbf{A} \mathbf{E} \mathbf{b} + \mathbf{A} \mathbf{E} \mathbf{b} + \mathbf{A} \mathbf{B} \mathbf{b} + \mathbf{A} \mathbf{b}$ 

Rearranja v[p *. .* r−1] em ordem crescente.

void mergeSort (int p, int r, int v[]) { 1 if  $(p < r-1)$  { /\* pelo menos dois elementos \*/ 2 int q =  $(p + r)/2$ ; 3 mergeSort(p, q, v); 4 mergeSort(q, r, v); **5** intercala(p, q, r, v); } } p q r  $22 \mid 33 \mid 44 \mid 55 \mid 66 \mid 77 \mid 88$ 

Rearranja v[p *. .* r−1] em ordem crescente.

void mergeSort (int p, int r, int v[]) { 1 if  $(p < r-1)$  { /\* pelo menos dois elementos \*/ 2 int q =  $(p + r)/2$ ; 3 mergeSort(p, q, v); 4 mergeSort(q, r, v); 5 intercala(p, q, r, v); } } p q r  $22 \mid 33 \mid 44 \mid 55 \mid 66 \mid 77 \mid 88 \mid 99$ 

 $\mathbf{E} = \mathbf{A} \mathbf{E} \mathbf{b} + \mathbf{A} \mathbf{E} \mathbf{b} + \mathbf{A} \mathbf{B} \mathbf{b} + \mathbf{A} \mathbf{b}$ 

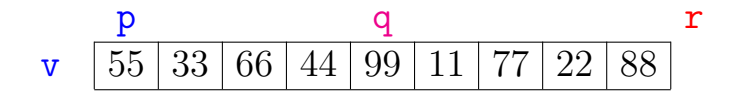

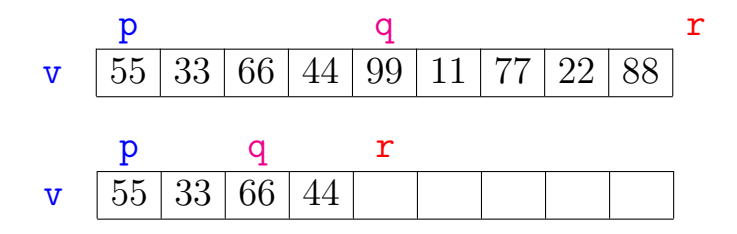

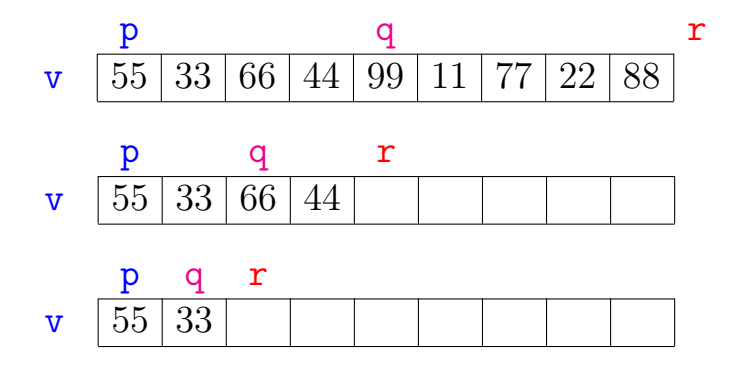

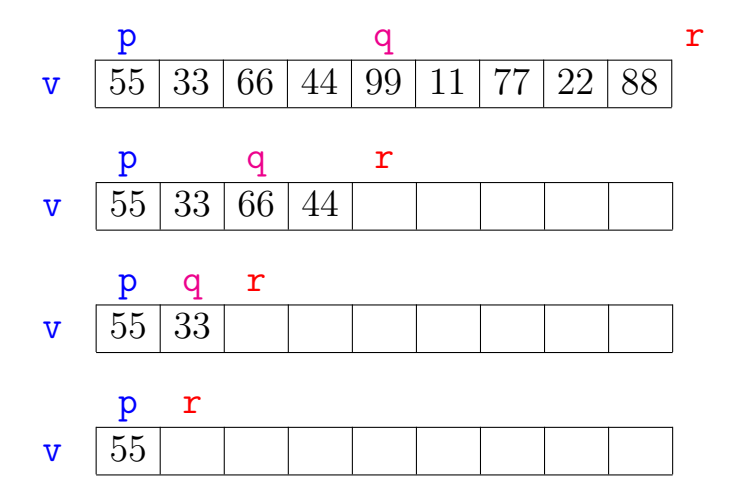

イロト (御) (道) (道) (道) 三重
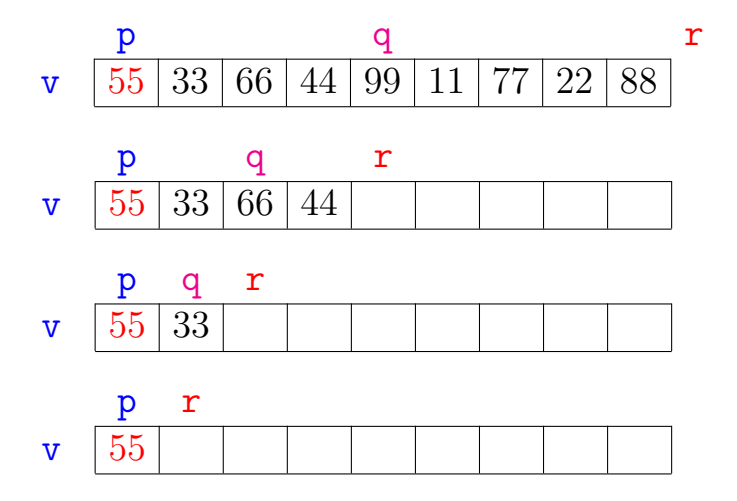

イロト (御) (道) (道) (道) 三重

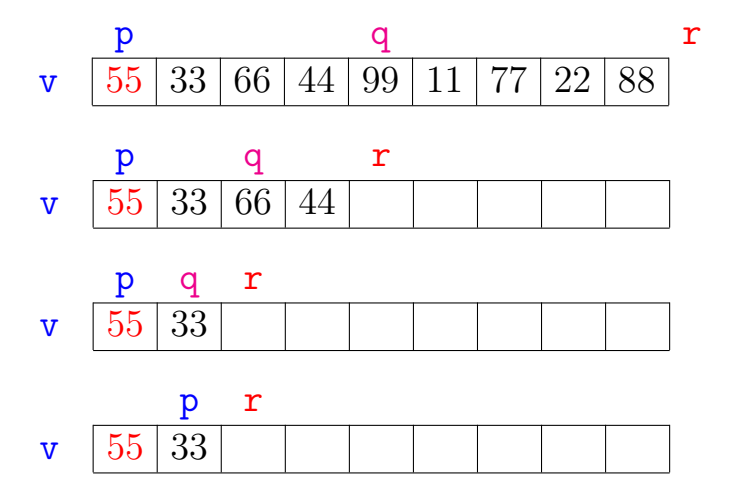

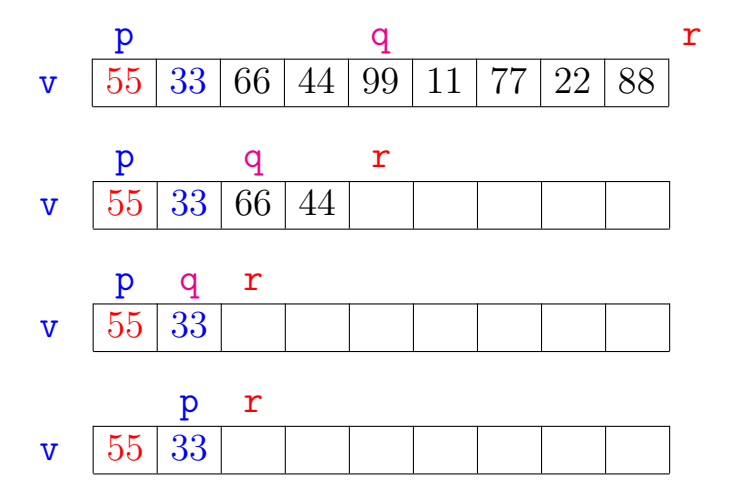

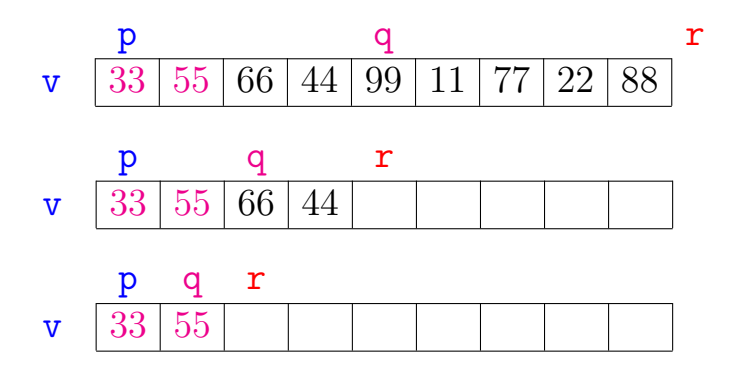

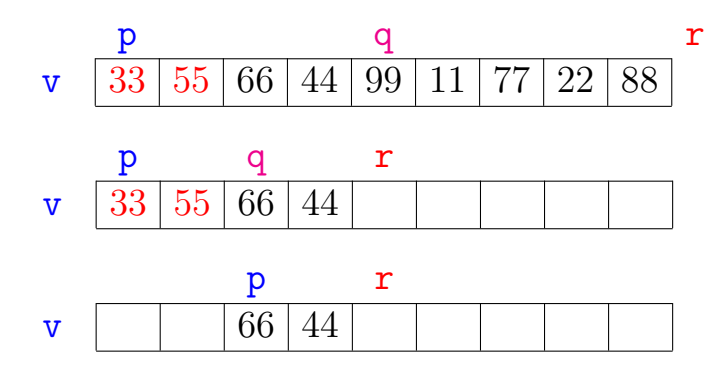

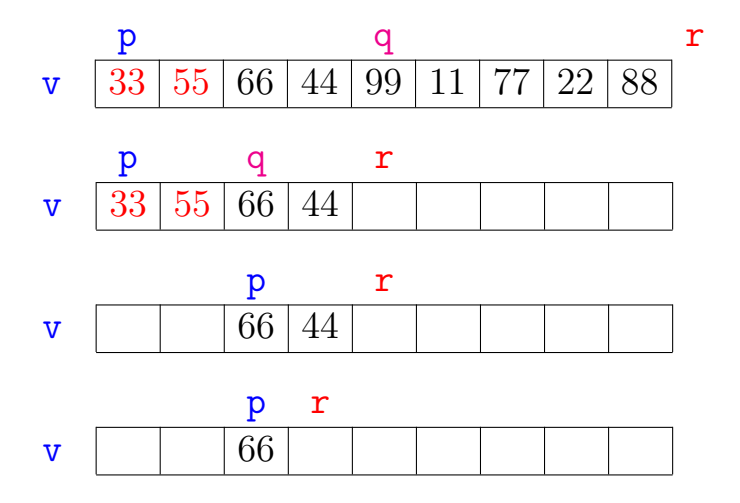

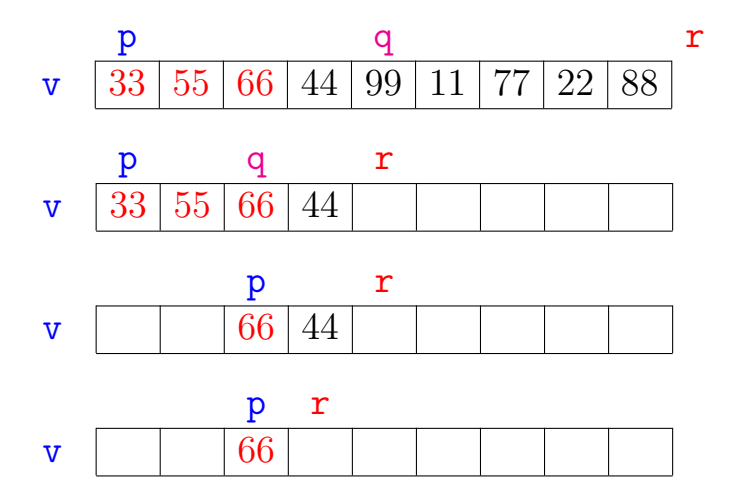

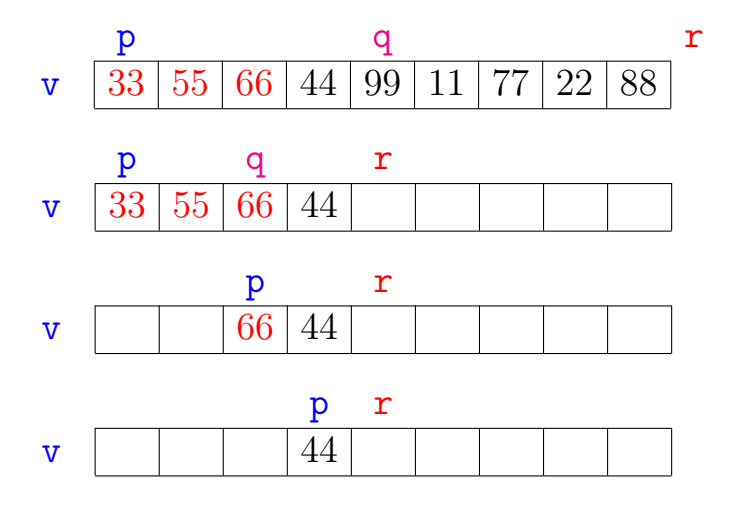

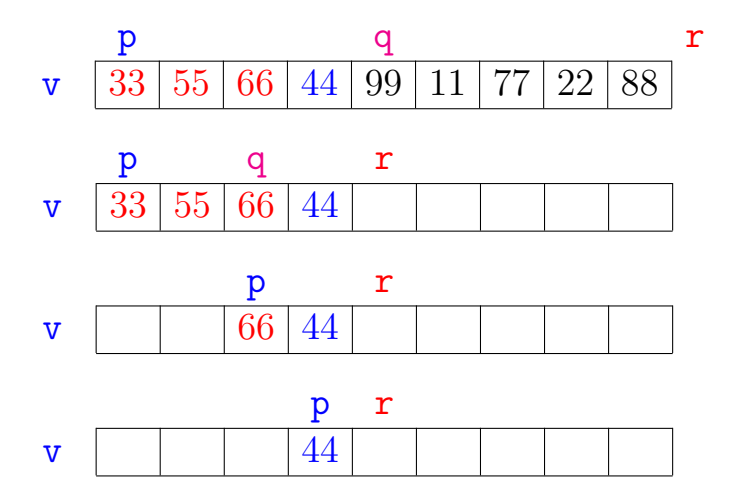

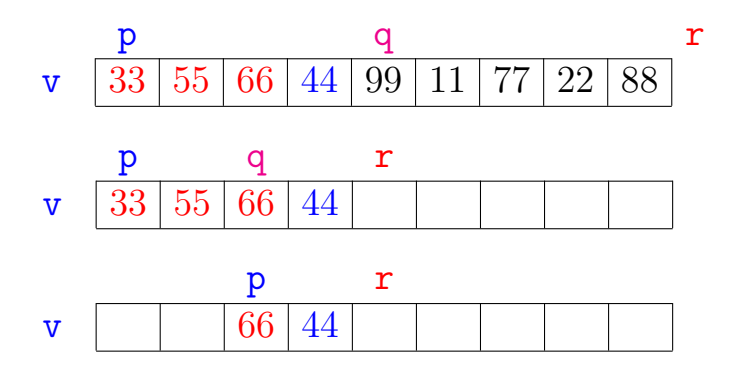

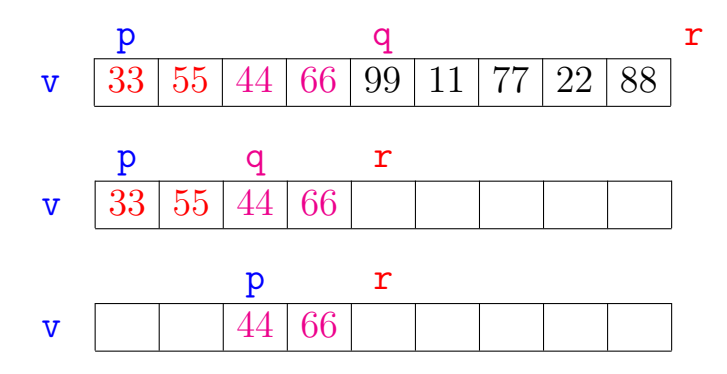

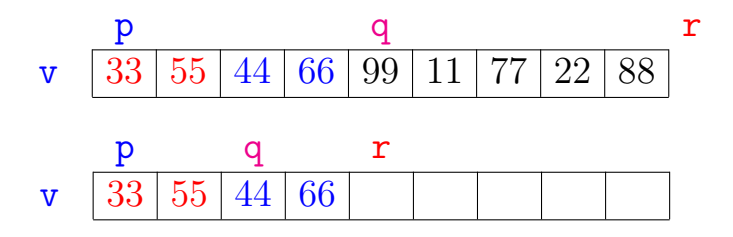

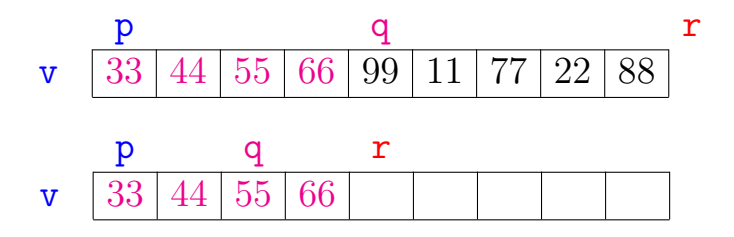

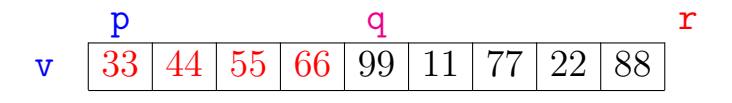

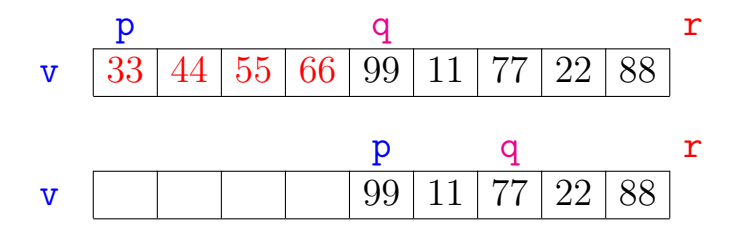

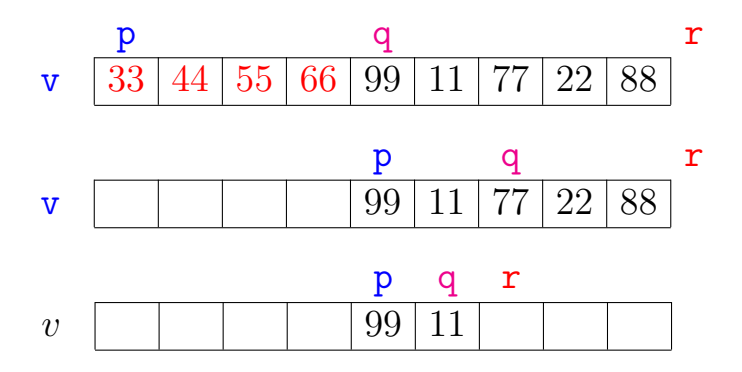

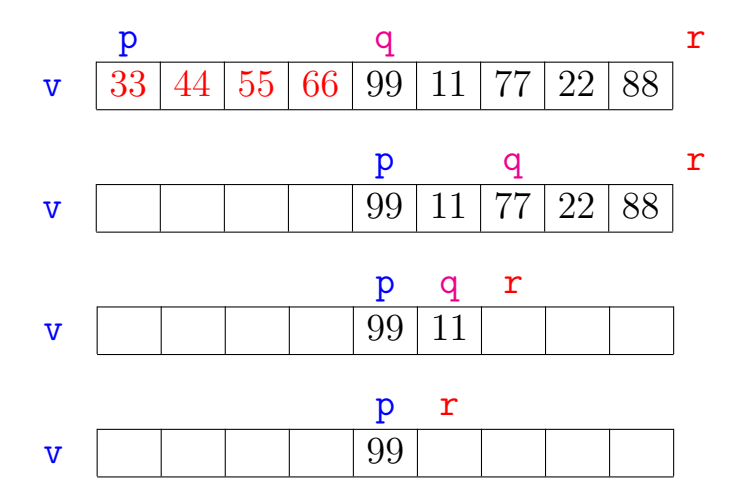

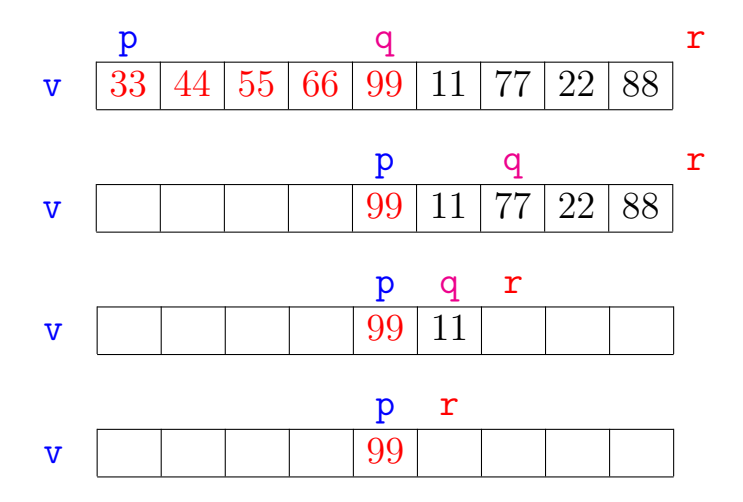

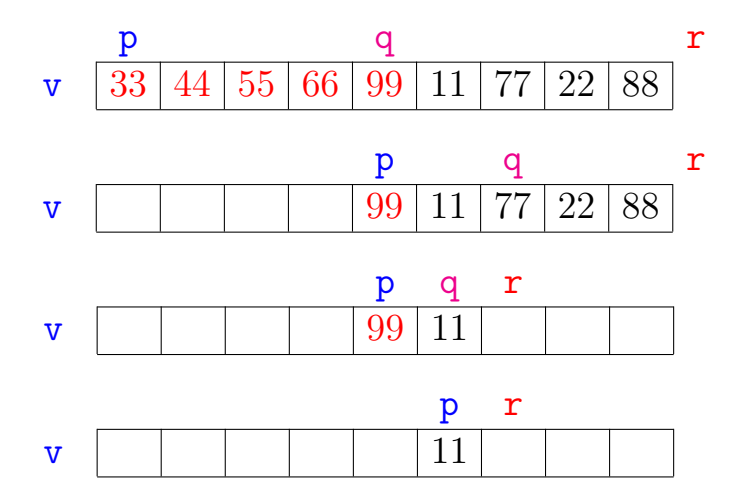

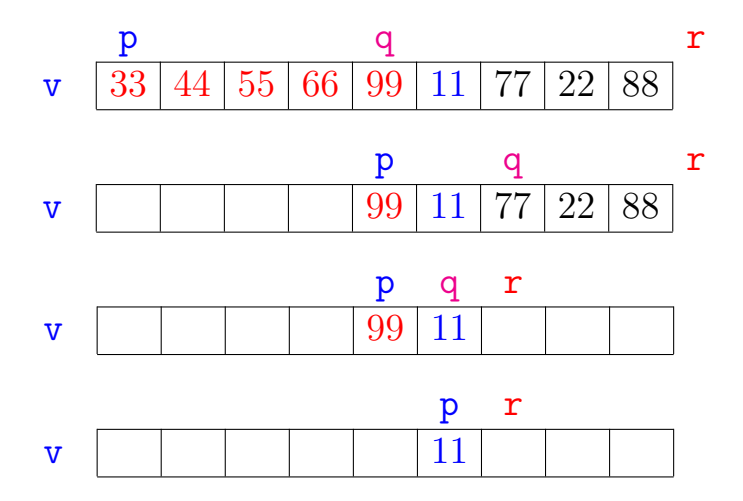

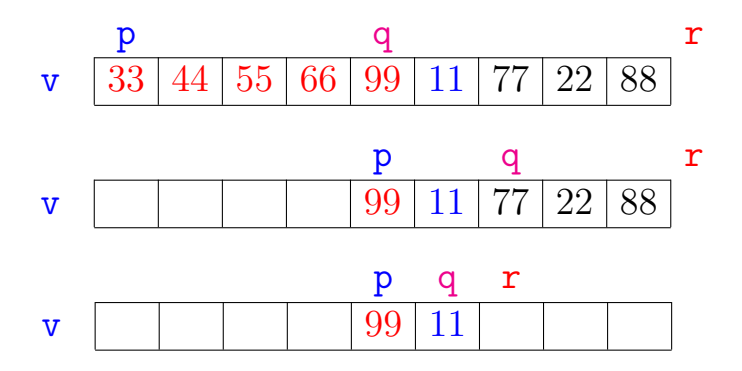

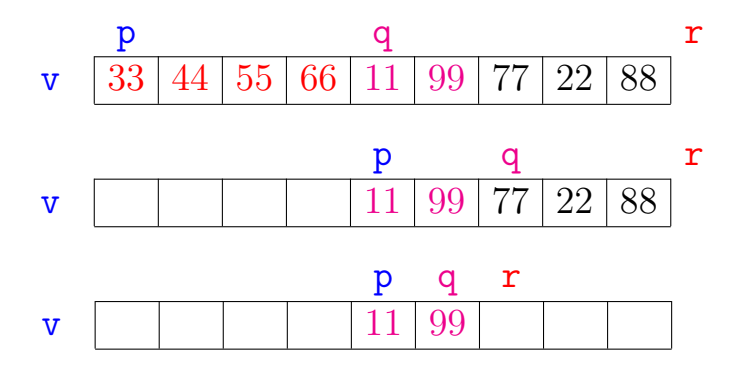

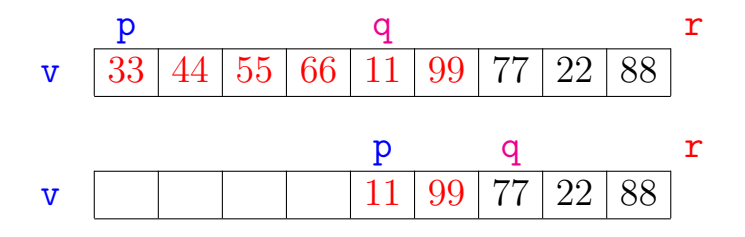

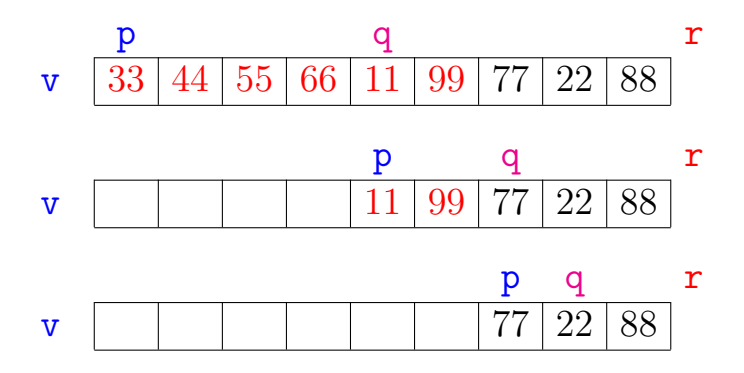

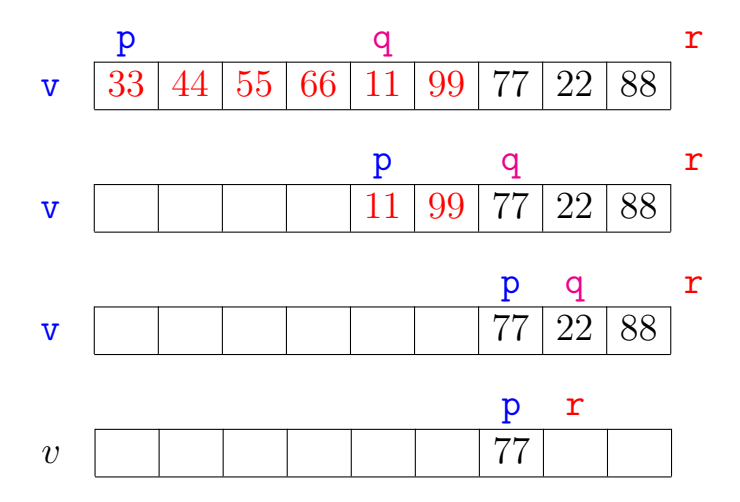

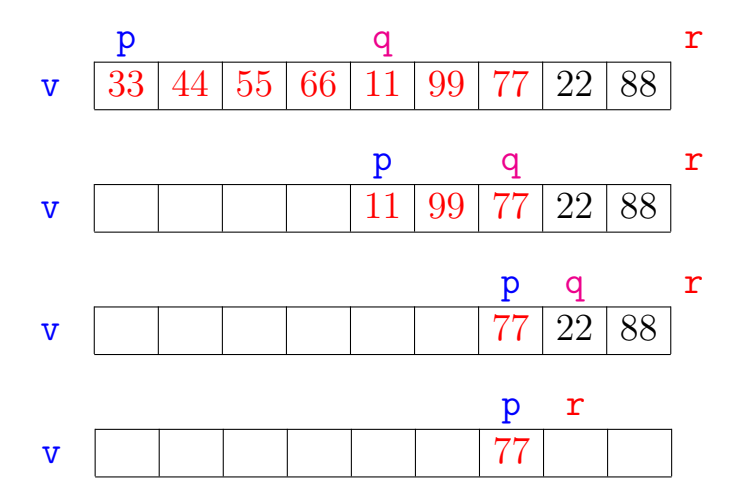

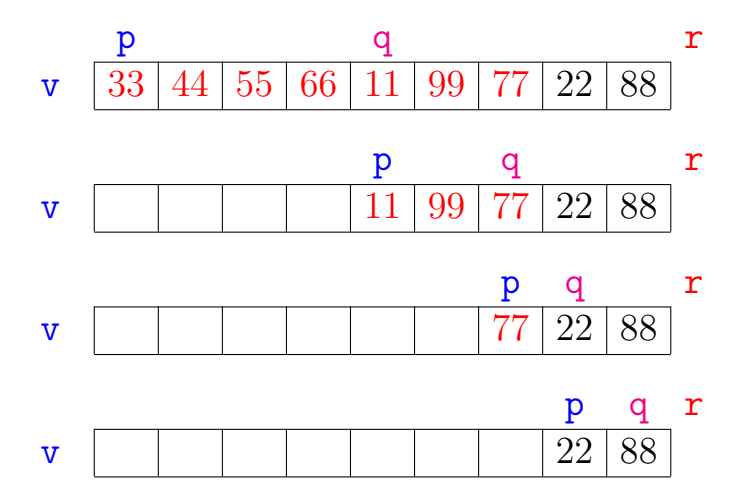

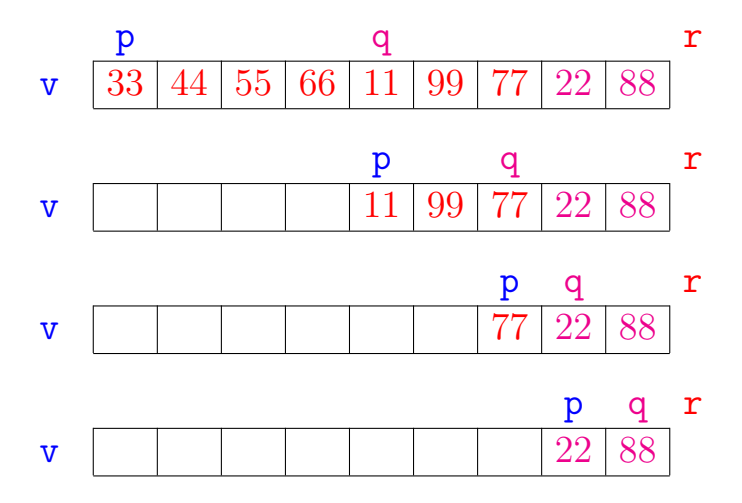

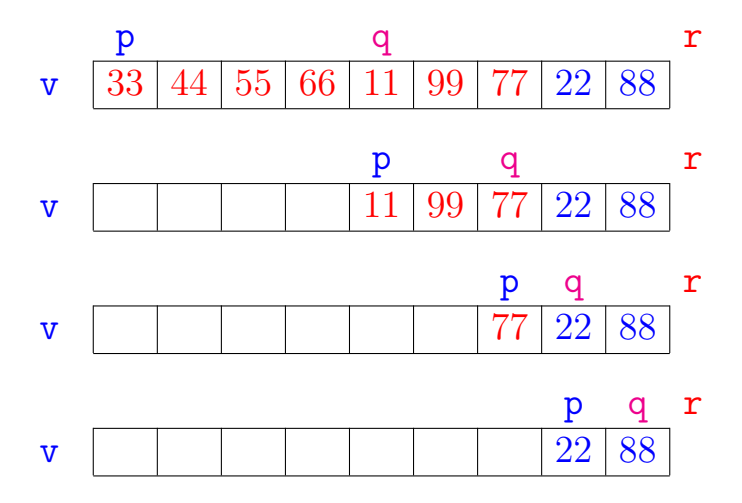

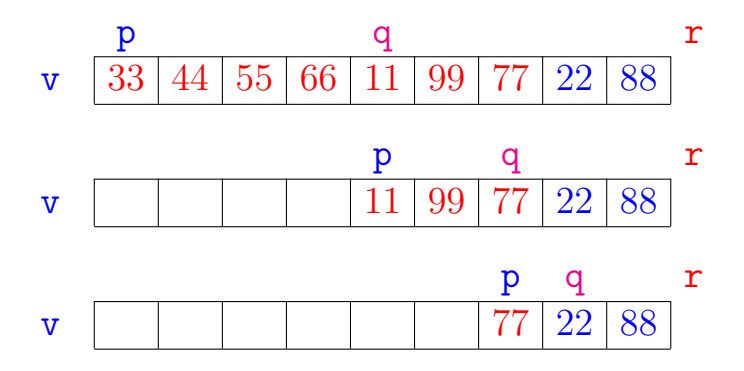

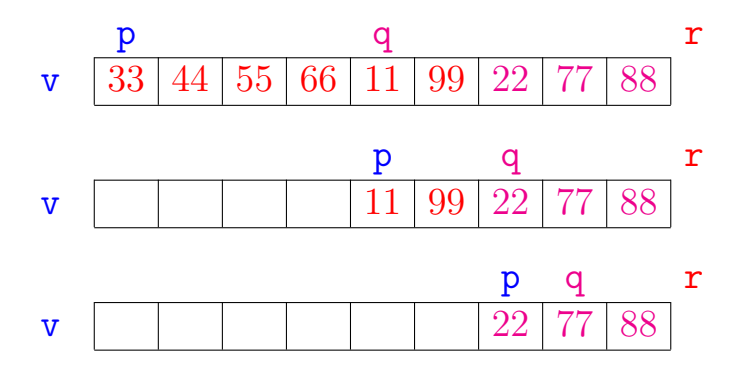

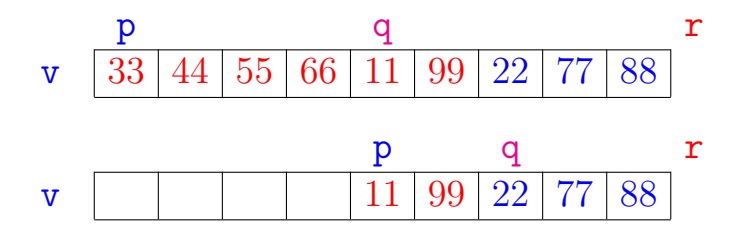

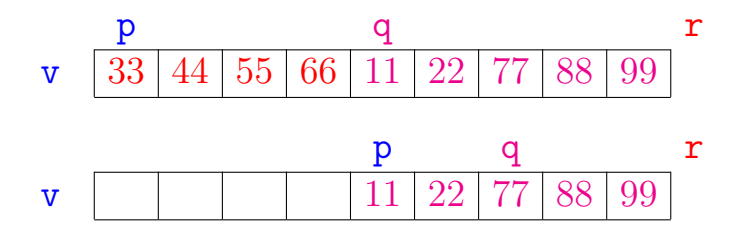

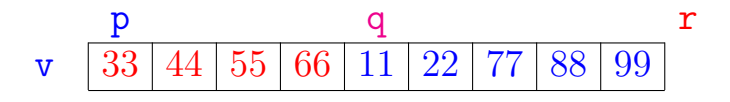

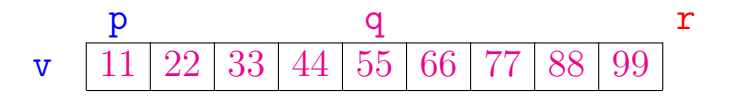

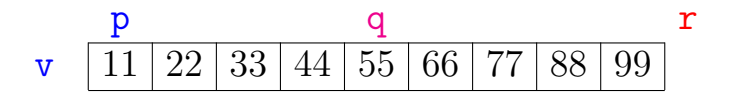
## Correção

void mergeSort (int p, int r, int v[]) { 1 if  $(p < r-1)$  { 2 int q =  $(p + r)/2$ ; 3 mergeSort(p, q, v); 4 mergeSort(q, r, v); 5 intercala(p, q, r, v); } }

#### A função está correta?

A correção da função, que se apoia na correção do intercala, pode ser demonstrada por indução em  $n := r - p$ .

## Consumo de tempo: versão MAC0122

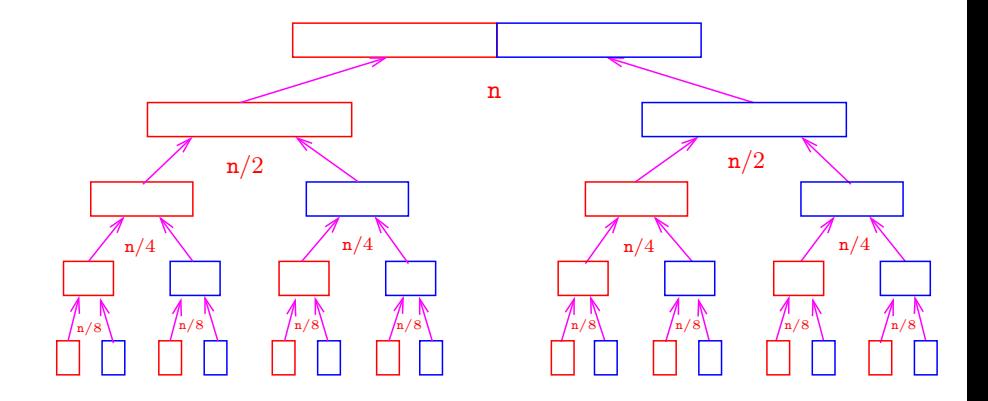

Consumo de tempo: versão MAC0122

O consumo de tempo em cada nível da recursão é proporcional a n.

Há cerca de  $\lg n$  níveis de recursão.

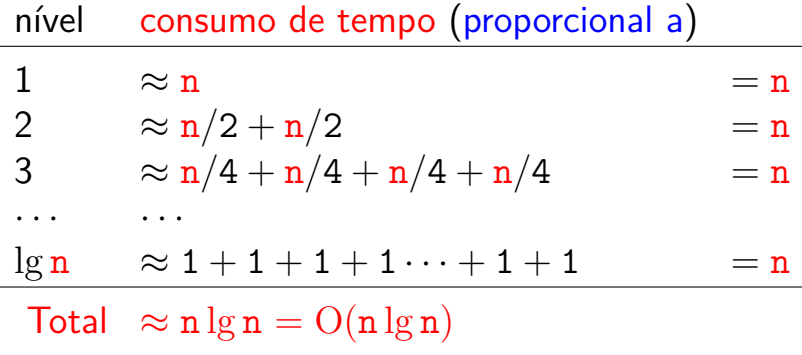

.<br>- 비타 - K 리타 - 시 코 ▶ - 시 코 ▶ - 리 코 -

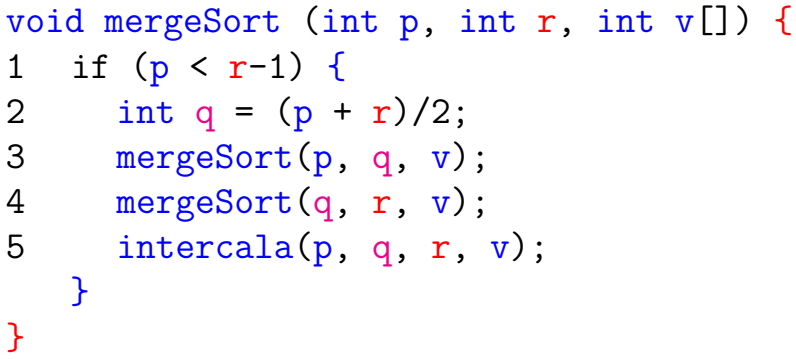

#### Consumo de tempo?

 $T(n) :=$  consumo de tempo quando  $n = r - p$ 

.<br>K ロ X K @ X K 경 X K 경 X (경 X )

◆ロト→個ト→差ト→差ト = 差 →

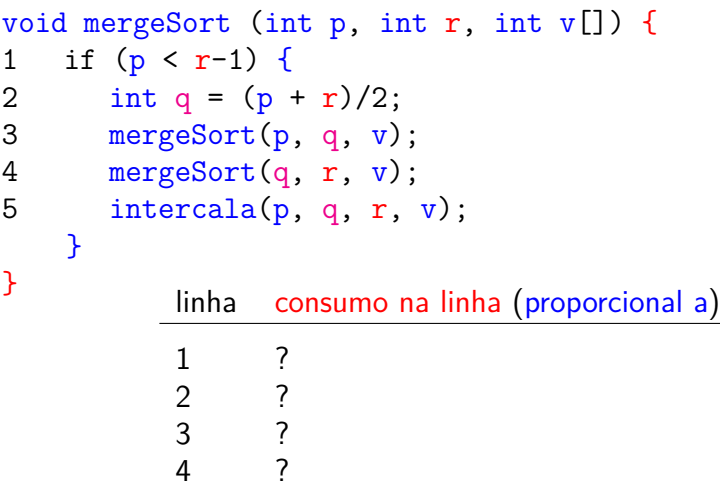

 $T(n) = ?$ 

5 ?

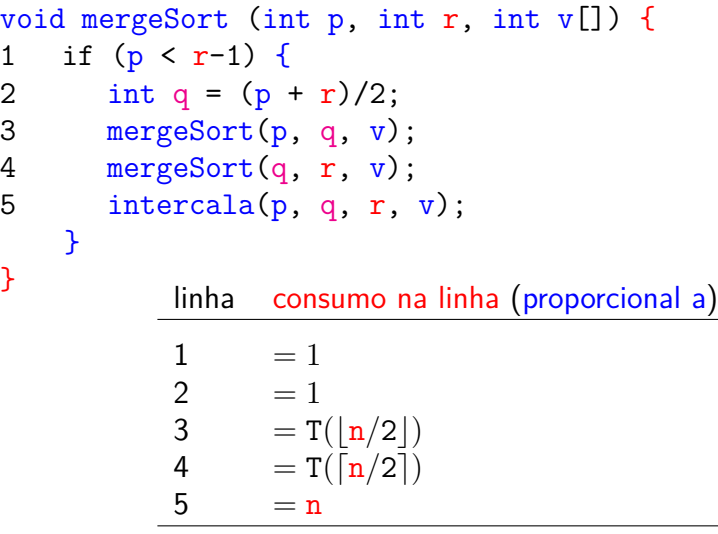

}

 $T(n) = T(\lceil n/2 \rceil) + T(\lceil n/2 \rceil) + n + 2$ 

◆ロト→個ト→差ト→差ト = 差 →

 $T(n) :=$  consumo de tempo quando  $n = r - p$ 

$$
T(1) = 1
$$
  
\n
$$
T(n) = T(\lceil n/2 \rceil) + T(\lfloor n/2 \rfloor) + n
$$
 para  $n = 2, 3, 4, ...$ 

 $(1 + 4)$ 

Solução:  $T(n)$  é  $O(n \log n)$ .

Demonstração: ...

#### Conclusão

#### <span id="page-79-0"></span>O consumo de tempo da função mergeSort é proporcional a  $n \lg n$ .

O consumo de tempo da função mergeSort é  $O(n \lg n)$ .

イロト イ部 トイ ヨト イヨト

# Consumo de tempo

<span id="page-80-0"></span>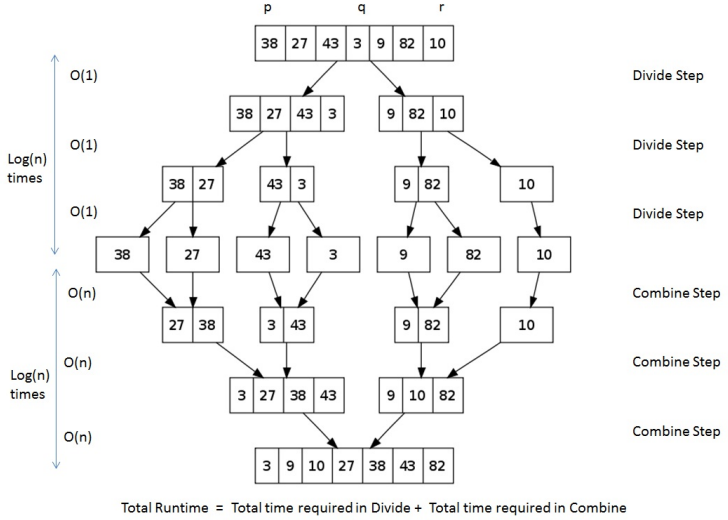

 $= 1 * Log(n) + n * Log(n) = n Log(n).$ 

#### Fonte: <http://images.1233.tw/in-place-quicksort-algorithm/>

È

### Divisão e conquista

<span id="page-81-0"></span>Algoritmos por divisão-e-conquista têm três passos em cada nível da recursão:

Dividir: o problema é dividido em subproblemas de tamanho menor;

Conquistar: os subproblemas são resolvidos recursivamente e subproblemas "pequenos" são resolvidos diretamente;

Combinar: as soluções dos subproblemas são combinadas para obter uma solução do problema original.

Exemplo: ordenação por intercalação ([me](#page-80-0)[rg](#page-82-0)[e](#page-80-0)[S](#page-81-0)[o](#page-82-0)[r](#page-20-0)[t](#page-83-0)).

```
mergeSort: versão iterativa
void mergeSort (int n, int v[]) {
  int p, r, b = 1;while (b < n) {
    p = 0;while (p + b < n) {
       r = p + 2 * b;
       if (r > n) r = n;
       intervala(p, p+b, r, v);p = p + 2 * b;}
    b = 2*b:
  }
}
```
K ロンス 御 > ス 할 > ス 할 > 이 할 > ?

```
mergeSort: versão iterativa
void mergeSort (int n, int v[]) {
  int p, r, b = 1;while (b < n) {
    p = 0;while (p + b < n) {
       r = p + 2 * b;if (r > n) r = n;
       intervala(p, p+b, r, v);p = p + 2 * b;}
    b = 2*b:
  }
                      } Consumo de tempo: O(n lg n)
```